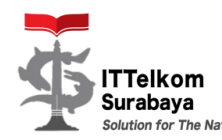

## **INSTITUT TEKNOLOGI TELKOM SURABAYA FAKULTAS TEKNOLOGI INFORMASI DAN INDUSTRI PROGRAM STUDI S1 TEKNOLOGI INFORMASI Kode Dokumen**

## **RENCANA PEMBELAJARAN SEMESTER**

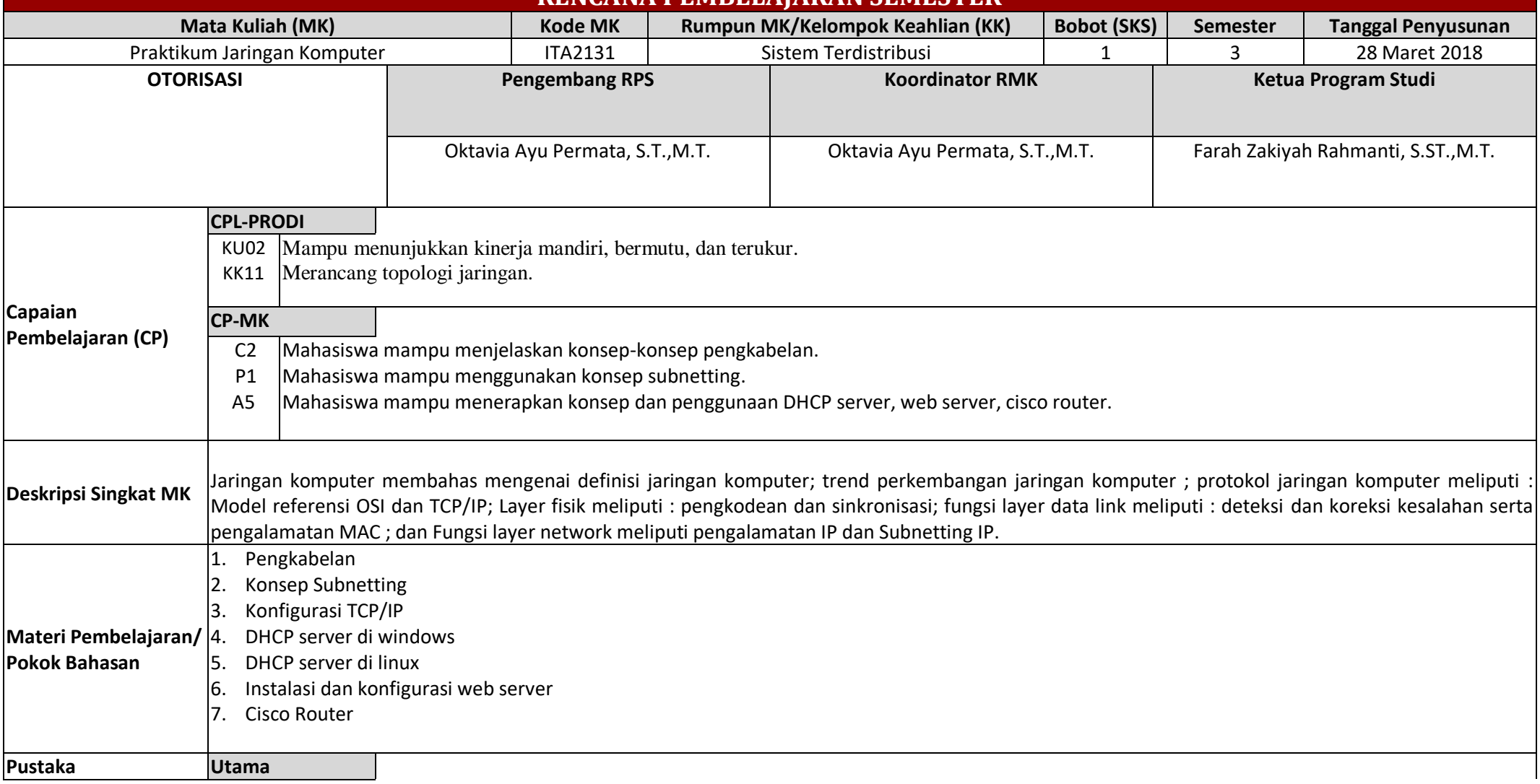

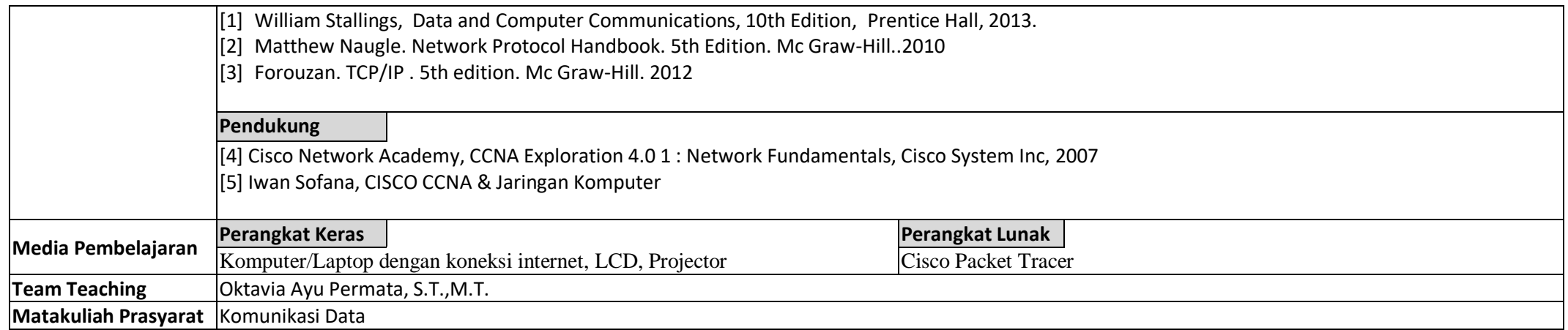

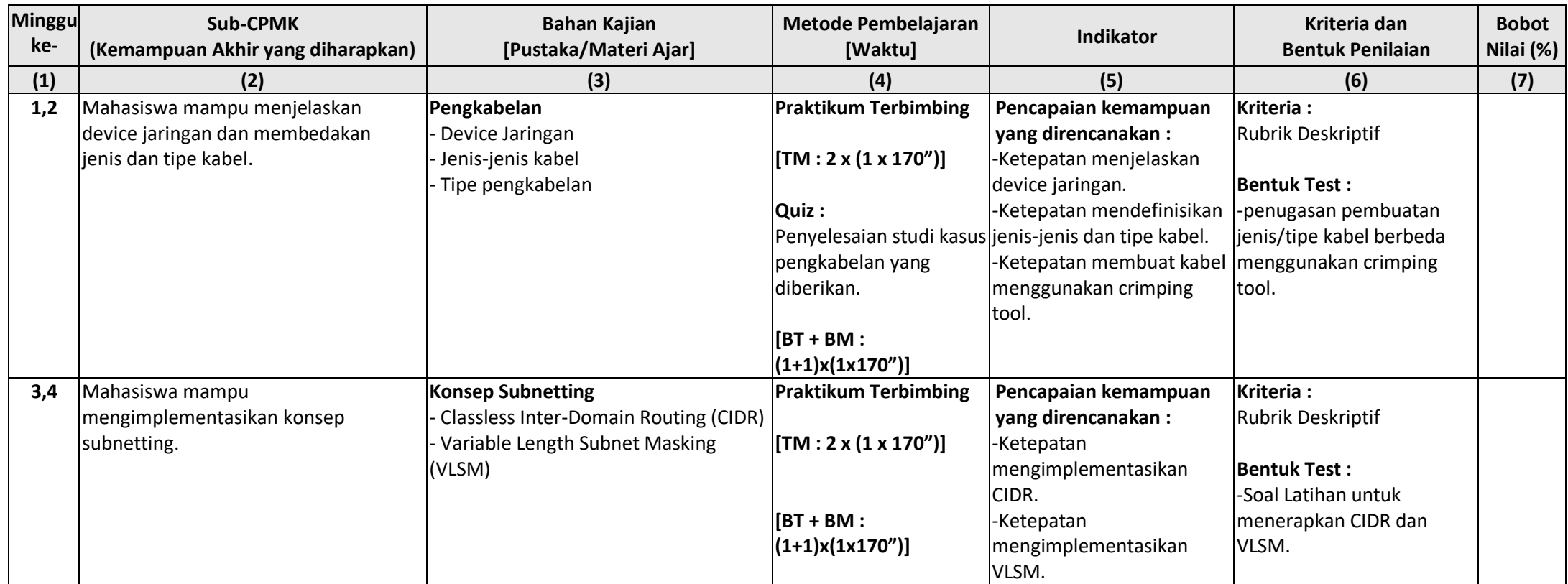

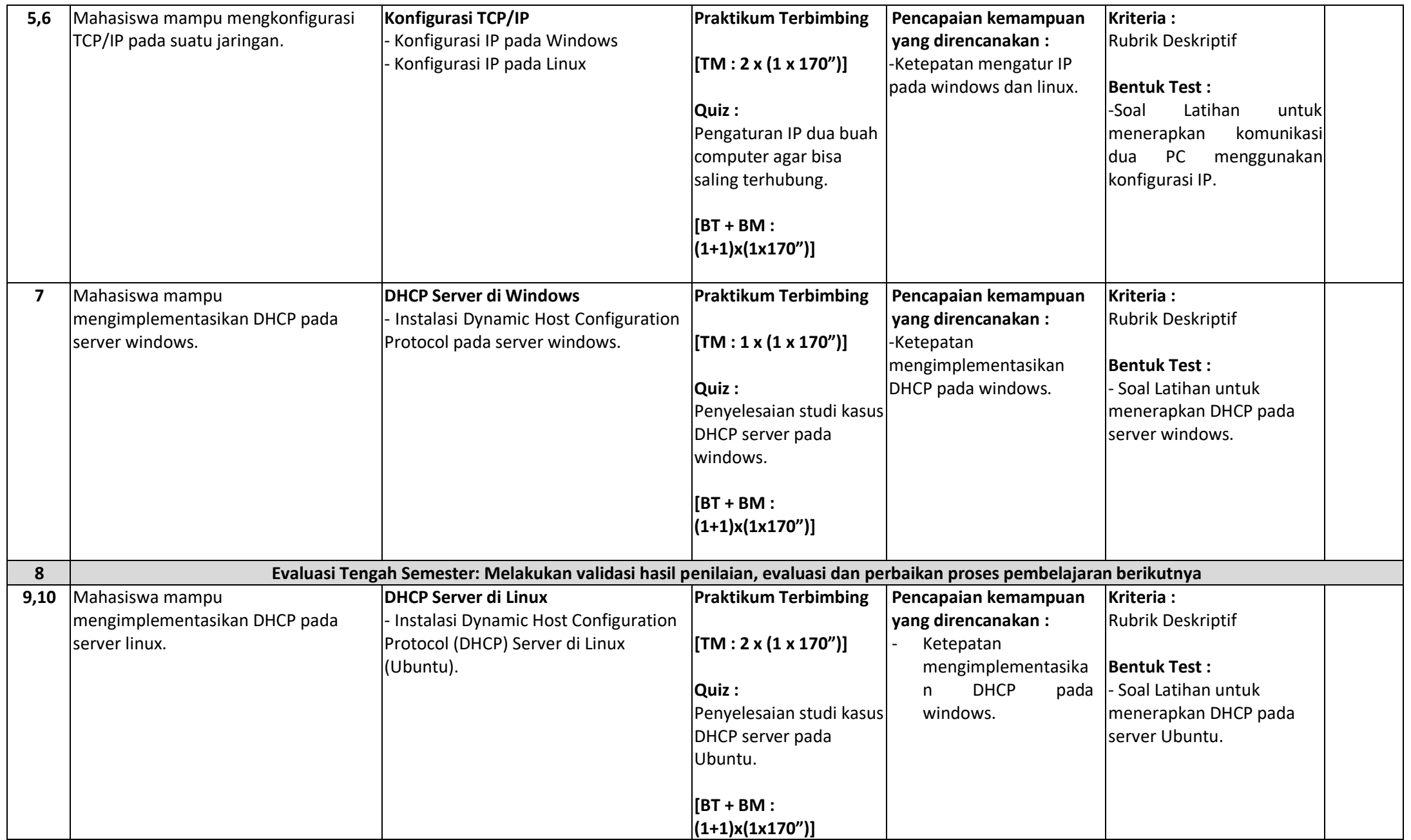

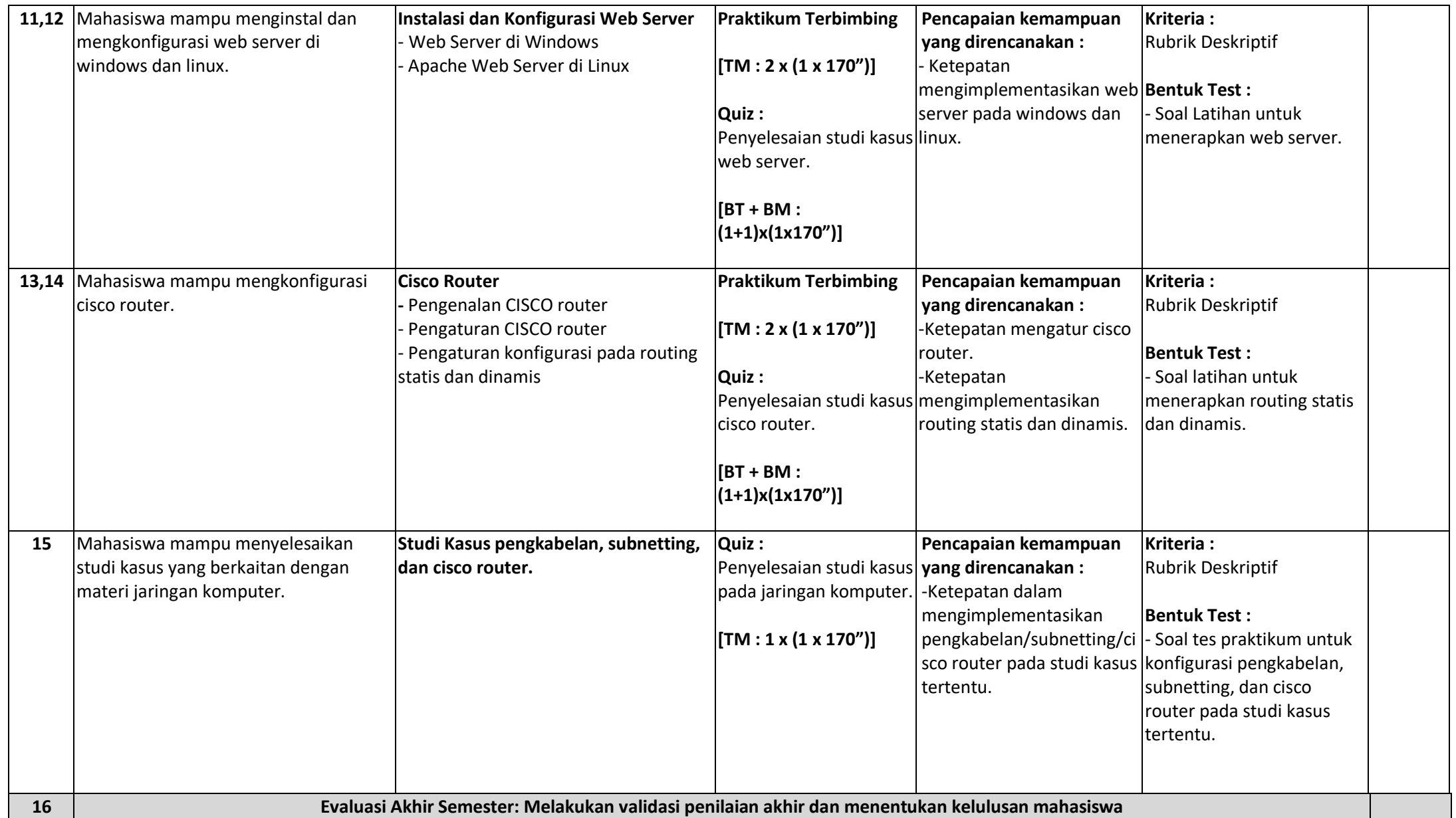

**Catatan:**

(1). TM: Tatap Muka; TS: Penugasan Terstruktur; BM: Belajar Mandiri.

 $(2)$ . 1 sks = (50' TM + 50' PT + 60' BM)/Minggu

(3). CPL-Prodi: Capaian Pembelajaran Lulusan Program Studi; CP-MK: Capaian Pembelajaran Mata-Kuliah

(4). Simbol-simbol elemen KKNI pada CPL-Prodi: S = Sikap; KU = Ketrampilan Umum; KK = Ketrampilan Khusus; P = Pengetahuan

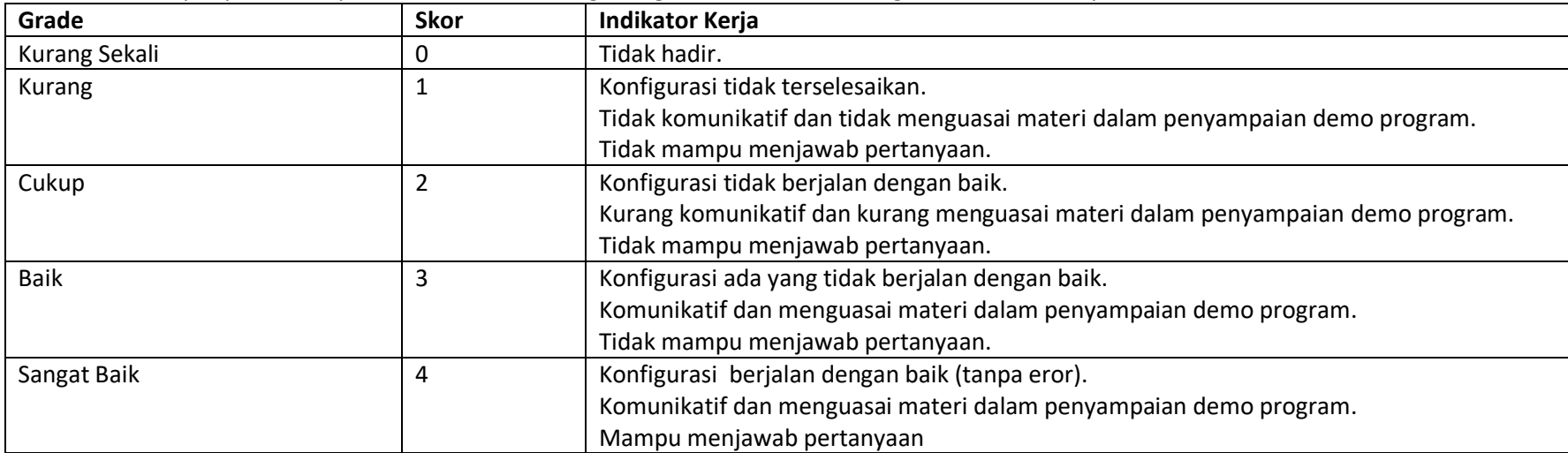

Rubrik Holistic quiz praktikum pertemuan ke-15 : Mengkonfigurasi kabel, subnetting, dan cisco router pada studi kasus tertentu.

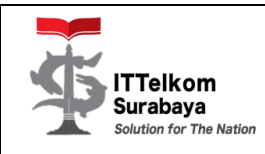

## **INSTITUT TEKNOLOGI TELKOM SURABAYA FAKULTAS TEKNOLOGI INFORMASI DAN INDUSTRI PROGRAM STUDI S1 TEKNOLOGI INFORMASI**

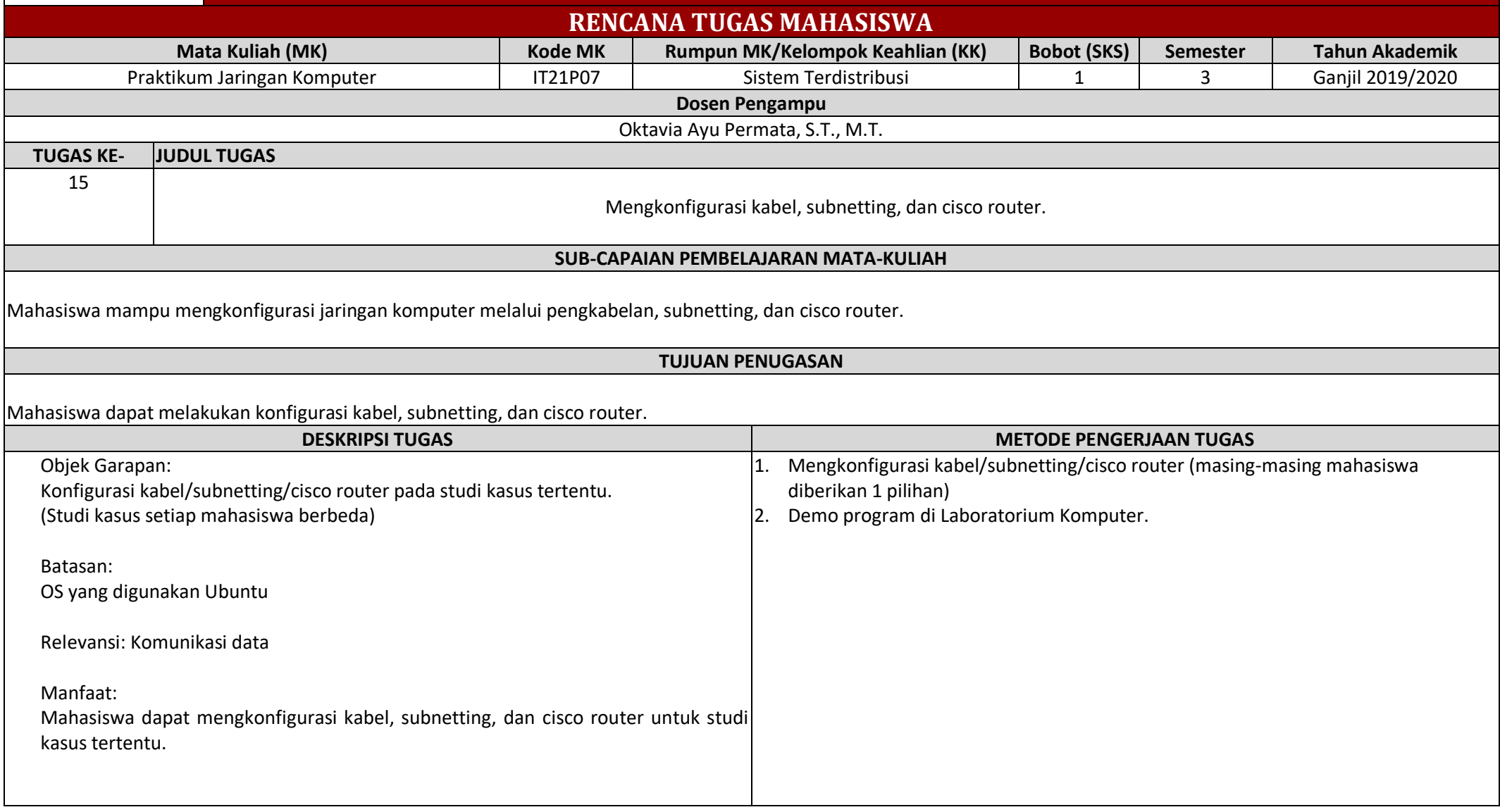

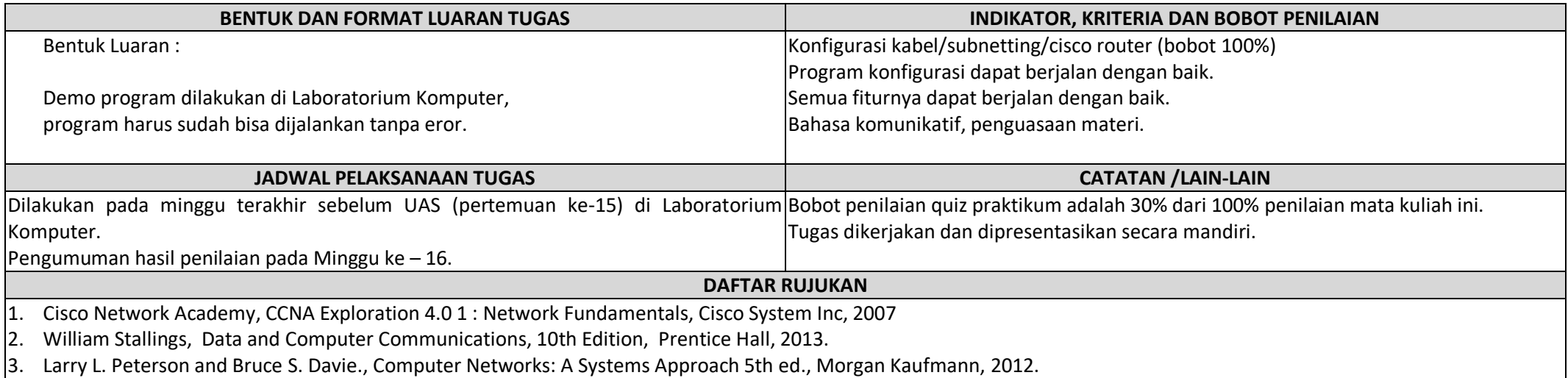